## Fichier:Se former "en ligne" en mode nomade et sans internet boitiermoodlebox1.png

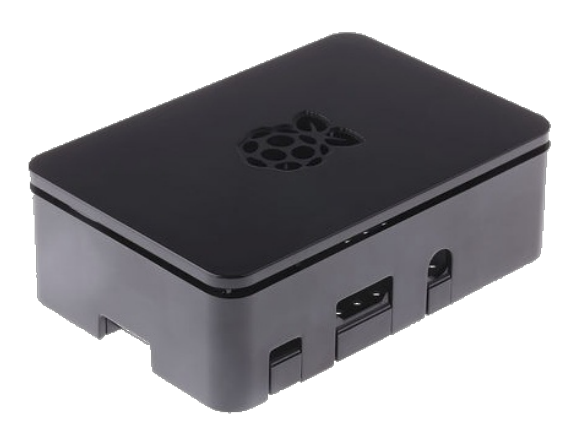

Pas de plus haute résolution disponible.

[Se\\_former\\_"en\\_ligne"\\_en\\_mode\\_nomade\\_et\\_sans\\_internet\\_boitiermoodlebox1.png](https://wiki.lowtechlab.org/images/6/6b/Se_former_%2522en_ligne%2522_en_mode_nomade_et_sans_internet_boitiermoodlebox1.png) (467 × 339 pixels, taille du fichier : 87 Kio, type MIME : image/png) Se\_former\_"en\_ligne"\_en\_mode\_nomade\_et\_sans\_internet\_boitiermoodlebox1

## Historique du fichier

Cliquer sur une date et heure pour voir le fichier tel qu'il était à ce moment-là.

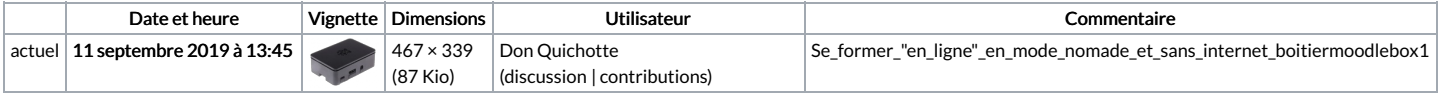

Vous ne pouvez pas remplacer ce fichier.

## Utilisation du fichier

Aucune page n'utilise ce fichier.

## Métadonnées

Ce fichier contient des informations supplémentaires, probablement ajoutées par l'appareil photo numérique ou le numériseur utilisé pour le créer. Si le fichier a été modifié depuis son état original, certains détails peuvent ne pas refléter entièrement l'image modifiée.

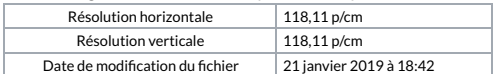